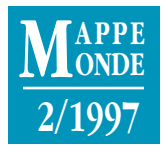

# **LE MONDE D'INTERNET**

**Site de la rubrique : http://www.mgm.fr/Mappemonde Courrier électronique : Mappemonde@mgm.fr**

## **Les bonnes adresses d'Internet**

*Cybergéo, revue européenne de géographie*

Rédacteur en chef : Denise PUMAIN (Université de Paris-I - Équipe PARIS - EHGO) adresse : **[http://193.55.107.3/revgeo/cybergeo.htm](https://www.cybergeo.presse.fr/eurogeo2.htm)**

Dernière visite du site : 11 mars 1997 Langue : français, avec version partielle en anglais Niveau : enseignant ou étudiant

*Cybergéo* est une revue de géographie qui n'existe, comme son nom l'indique, que sur Internet. Créée en 1996, c'est, à ma connaissance, la première du genre dans le monde francophone (1). L'objectif est d'une part de publier sur Internet des manuscrits scientifiques indépendamment du circuit traditionnel des revues sur papier, d'autre part d'offrir des services spécifiques. La rédaction ne se contente pas de mettre en ligne des articles, elle sollicite l'avis des lecteurs par courrier électronique ou normal. Les articles peuvent alors être modifiés en fonction des réactions. Une liste de discussion électronique, appelée *Libergéo* (adresse : **listserv@bred.univ-montp3.fr**), est associée à la revue, et permet de s'exprimer sur toute question géographique.

Le contenu de cette revue électronique est appelé à s'étoffer : sur les 15 rubriques thématiques du sommaire (outre la présentation du serveur et un moteur de recherche interne), 6 sont encore «en construction», c'est-à-dire vides. Une présentation plus fouillée du site sera proposée d'ici quelques mois, en fonction de son développement (2). *Cybergéo* est de toute façon un site à suivre, appelé à devenir une référence dans les prochaines années.

Parmi les services existants, on peut toutefois déjà signaler la *Revue des sommaires* : choisir dans l'index (tout en bas de l'écran sur la page d'accueil, en faisant défiler la fenêtre avec l'ascenseur) **Revue des Sommaires.** À ce niveau, vous pouvez consulter les sommaires de 26 revues de géographie, pour l'essentiel françaises (3). Tout à fait séduit par l'idée, on attend que cette revue des sommaires s'enrichisse, en offrant plus de recul dans le temps, car, pour l'instant, la majorité (16 sur 26) des sommaires de revues consultables ne couvrent qu'une année de parution (1996 ou 1995).

Les sommaires de *TIGR (Travaux de l'Institut de Géographie de Reims)*, l'*Espace géographique* et *Mappemonde* méritent une mention particulière : ils sont tous accessibles à partir de l'année 1993 au moins. Les résumés des articles sont, quant à eux, accessibles seulement pour *Mappemonde* et l'*Espace géographique* grâce à un lien hypertexte qui renvoie au serveur du GIP-Reclus (Maison de la Géographie de Montpellier), éditeur de ces deux revues. On aimerait aussi, dans un monde idéal, avoir accès à une liste de mots-clés des articles. Il est en outre regrettable que dans une bonne dizaine de cas il soit impossible de consulter une version anglaise des sommaires, ce qui restreint l'usage de cette *Revue des sommaires* aux usagers ayant des notions de français. Ceci est contradictoire avec les ambitions affichées d'une «Revue européenne de géographie». Il est vrai qu'en retour les deux revues anglophones n'offrent pas de sommaire dans une autre langue que l'anglais, langue impériale de la connaissance !

En résumé, la *Revue des Sommaires* est une initiative excellente, mais ce service doit encore s'étoffer pour devenir un véritable outil de travail. – **Denis Eckert**

<sup>(1)</sup> Elle accepte aussi des manuscrits en anglais (et en théorie de toute langue européenne) et s'efforce de présenter une version en français et en anglais de chaque article.

<sup>(2)</sup> L'adresse actuelle du site (**http://193.55.107.3/revgeo/ cybergeo.htm**) est bien tarabiscotée ; il serait souhaitable de pouvoir taper une adresse plus simple.

<sup>(3) 20</sup> revues francophones, 2 anglophones, 2 allemandes, 1 italienne, 1 polonaise.

## **Internet en pratique**

#### **Perturbations atmosphériques sur le Web**

Les perturbations atmosphériques sont des phénomènes météorologiques très spectaculaires depuis que l'on peut en reconstituer des images. Les sites Web qui leur sont consacrés réunissent les qualités des images de supports papier et vidéo (couleur, animation), mais peuvent aussi bénéficier de «rafraîchissements» d'images fréquents (toutes les 6 heures le plus souvent). Une séquence de quelques images permet ainsi de reconstituer, en l'accélérant, la circulation des grandes masses d'air. Cet artifice offre un spectacle impresionnant et peut susciter un intérêt immédiat pour des leçons sur les climats.

*• Le cyclone Luis sur un site de la Creuse : le lycée R. Loewy de La Souterraine* (**[http://cyem.mairie-felletin.fr/education/](https://www.educreuse23.ac-limoges.fr/loewy/realisations/cyclone/cyclone.htm) [lycee/loewy/cyclone/cyclone.htm](https://www.educreuse23.ac-limoges.fr/loewy/realisations/cyclone/cyclone.htm)**). Ce lycée a choisi de faire une présentation sur ce thème et c'est pour l'instant l'un des rares en France à proposer des thématiques géographiques sur un serveur. Le site présente le cyclone Luis. Les images sont fixes et peu nombreuses, mais tout à fait suffisantes pour la démonstration. Des textes, très pédagogiques, accompagnent les images : présentation de notions, analyse des processus de formation et de déplacement de cyclones, impact de leur passage et aussi commentaires graphiques sur les prises d'images satellitaires.

C'est un site de référence, peut-être moins d'ailleurs pour l'exceptionnalité des images que pour la présentation pédagogique. Peut-on se permettre une suggestion ? Ce serait d'intégrer quelques pointeurs vers des sites d'images satellitaires pour observer d'autres phénomènes météorologiques (cf. infra). On regardera aussi, sur le même serveur et avec le même intérêt, la débâcle récente du volcan islandais Grimsvötn recouvert par le glacier Vatnajökull.

#### *• Deux activités pédagogiques complémentaires*

1. *Reconstituer une perturbation atmosphérique sur l'Europe :* le repérage préalable d'une belle dépression facilitera l'observation et permettra de bien distinguer son enroulement et son déplacement. À partir du site de Météo-France (**[http://www.meteo.fr\)](https://www.meteo.fr/)**, il est possible d'obtenir des images fixes espacées de 12 heures, voire de 18. Deux ou trois connexions seront nécessaires pour obtenir une évolution avec ce pas de temps, Météo-France donnant les quatre dernières images espacées de 6 heures.

On peut procéder à un montage animé, sous un logiciel de retouche d'images et à des comparaisons avec les cartes météo reproduites dans les quotidiens. Au besoin, le même logiciel permettra de reporter quelques éléments de dessin comme les fronts, les isobares, la direction du vent, les températures...

2. *Suivre les grands mouvements de l'atmosphère (quelques heures de différé) :* cette activité consiste simplement à télécharger des animations de la circulation atmosphérique. Le site de l'Université du Michigan (**http://wxweb.msu.edu/weather)** en

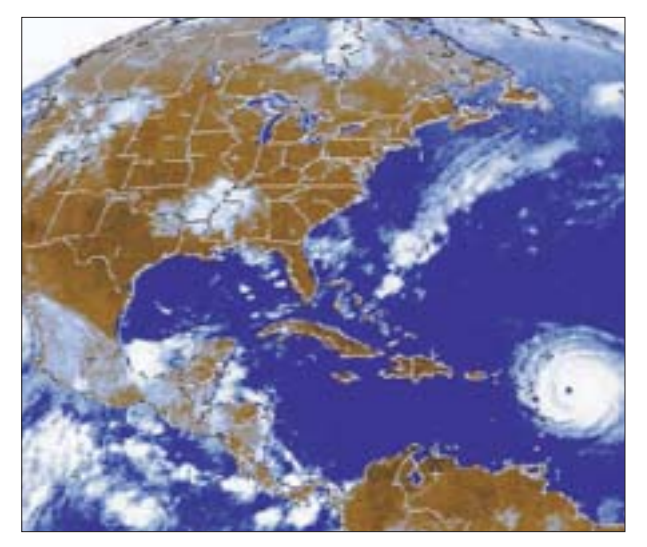

**Le cyclone Luis sur le site du lycée R. Loewy, 4 septembre 1995**

est particulièrement riche. On peut choisir, par exemple, un train de pressions du front polaire sur l'Europe. Pour cela, il faut se connecter sur le serveur d'images satellitaires pour l'Europe (les images sont en N&B). On peut aussi choisir des images fixes et les «enrichir».

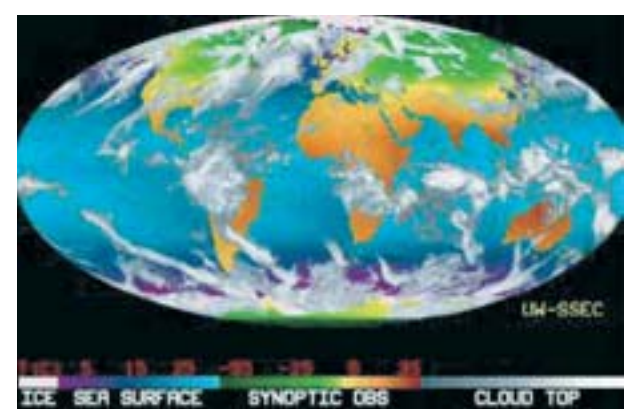

**Image colorée et composite de la circulation atmosphérique, site de l'Université du Michigan, février 1997**

La circulation des grandes masses d'air à l'échelle du monde est une autre observation spectaculaire, bien que l'image, une fois agrandie, ne soit pas toujours d'une très bonne définition. On choisira par exemple l'image animée infra-rouge colorée et composite (satellites GOES, METEOSAT, GMS), rafraîchie toutes les trois heures. Les mouvements sont bien visibles dans les deux hémisphères ainsi que dans la zone intertropicale ; l'évolution des systèmes nuageux en haute altitude montre la direction des vents et l'on peut même observer les variations de température. Compte tenu du poids des fichiers (entre 600 et 1400 Ko), il faut parfois prévoir des temps de chargement assez longs en fonction de l'heure et du débit de connexion.– **Loïc Grasland**

## **Vu sur Internet**

### **Un atlas venu du froid, l'atlas océanographique de l'Arctique**

Les États-Unis et la Russie viennent de mettre en commun leurs données sur l'Arctique. La décision de mettre à la disposition des chercheurs les bases de données collectées depuis plusieurs décennies constitue pour la communauté scientifique une manne inespérée. Longtemps considérées «secret défense», elles sont maintenant disponibles sur cédérom. Cette décision va apporter un nouvel élan à la recherche climatologique, les océans jouant un rôle fondamental dans la régulation du climat par le brassage et la circulation des courants chauds et froids et par échanges thermiques avec l'atmosphère, l'Arctique tenant un rôle essentiel dans ces processus. De plus, le système océanique assure aussi le cycle du carbone, constituant un immense puits d'évacuation du gaz carbonique.

Il est maintenant possible de consulter une partie du cédérom sur Internet, **http://ns.noaa.gov/atlas/html/maintoc.htm**. Vous y trouverez les données des campagnes des années 1950-1990. Outre les données de températures de salinité et de densité, (**http://ns.noaa.gov/atlas/html/dig/dig\_toc.htm**), il est possible à partir du *Climatic atlas* (**http://ns.noaa.gov/atlas/ html/clim/clim\_toc.htm**) de récupérer les images de la profondeur moyenne de l'océan (**http://ns.noaa.gov/atlas/html/ clim/clim\_atl.htm**). Les simulations 3D de la salinité, de la température ou de la bathymétrie, accessibles à la page *quick time movies* (**http://ns.noaa.gov/atlas/html/mov/movietoc.htm**), sont saisissantes.

C'est le Norvégien Fridtjof Nansen qui, le premier, a commencé l'étude scientifique de l'Arctique. Si vous désirez connaître la biographie de ce chercheur méconnu en France, jetez un coup d'œil à la page qui lui est consacrée (sur **[http://www.nrsc.no:8001/nansen/](https://www.nersc.no/index2.php?display=fridtjofnansen) fritjof\_nansen.html**).

Visitez aussi la page (en français cellelà !) consacrée à Jean-Louis Étienne (**[http://www.polaris.cict.fr:8050/](https://www.jeanlouisetienne.com/)**).

Vous ferez une visite cyber de l'*Antarctica*, bateau de l'expédition (**http://www.polaris.cict.fr:8050/francais/bateau/test/carrein.html**). Des images de l'expédition à **http://www. polaris.cict.fr:8050/francais/phototeq/ intro.html** et des images de la vie quotidienne (**http://www.polaris.cict.fr:8050 /francais/quotidien/index.html**) ainsi

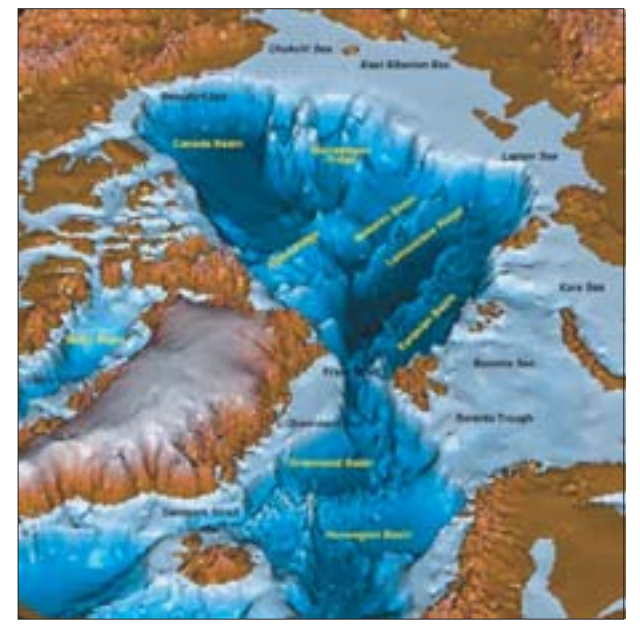

**Relief et bathymétrie de l'Arctique**

que des cartes du cercle polaire ou du trajet du bateau (**http://www.polaris.cict.fr:8050/francais/carto/intro.html**).

Un autre excellent site, «Sur le toit du monde», par Stéphane Cloutier (**[http://www.nunanet.com/~cloutier/arctique.html](https://www.nunanet.com/~mensuel/97oct/Cyberarctique.html)**) est une formidable entrée sur les Inuit et l'Arctique. Vous y trouverez des liens sur la culture et la société inuit, la politique, la recherche, la francophonie nordique (mais si, elle existe), les médias et même le tourisme, si un jour vous désirez visiter l'Arctique. Si vous vous sentez l'âme d'un explorateur, allez au site du collège Jean-Eudes «Expédition polaire» (**http://www. jeaneudes.qc.ca/exp.htm**). – **Mounir Redjimi**

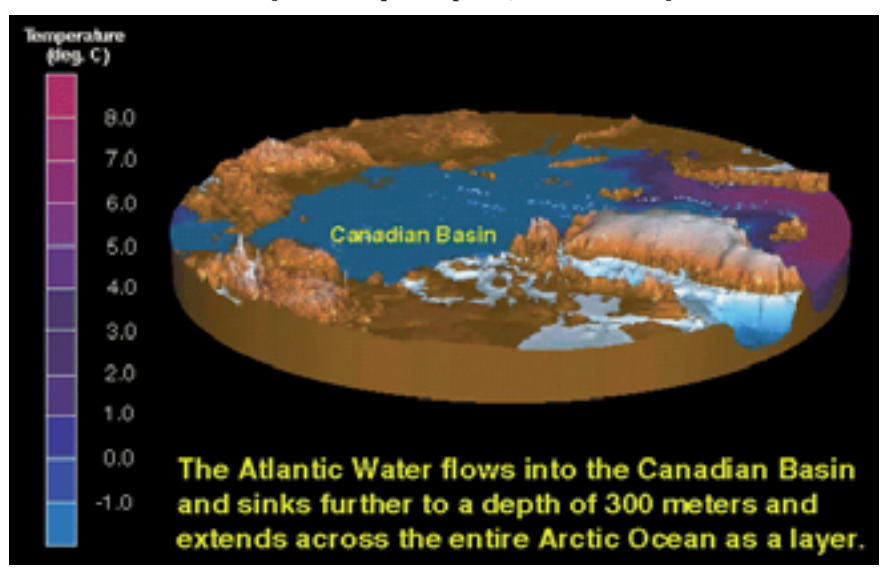

**Les températures dans l'océan Arctique**